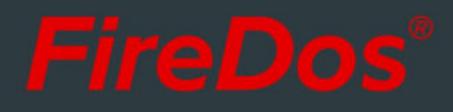

## **DATA SHEET MONITORS M2 - M7**

WITH THREE-PHASE CURRENT DRIVES, WITH FOAM PIPE (FP) OR FOAM PIPE AND DEFLECTOR (FPD).

#### **1. GENERAL TECHNICAL DATA.**

 $C \in$ 

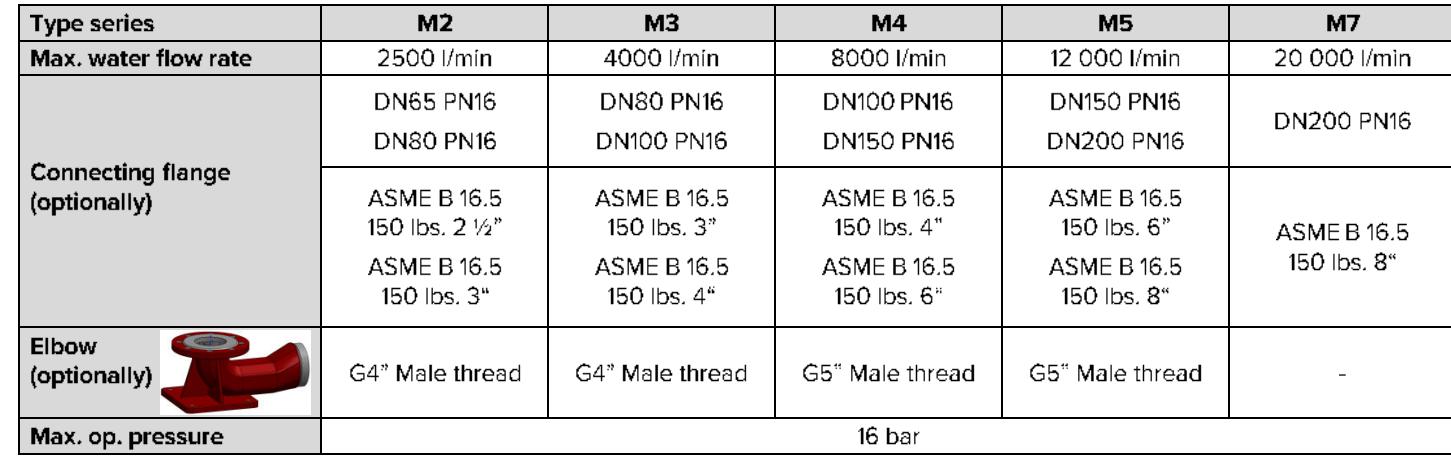

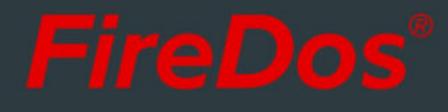

## 2. SPECIFIC TECHNICAL DATA.

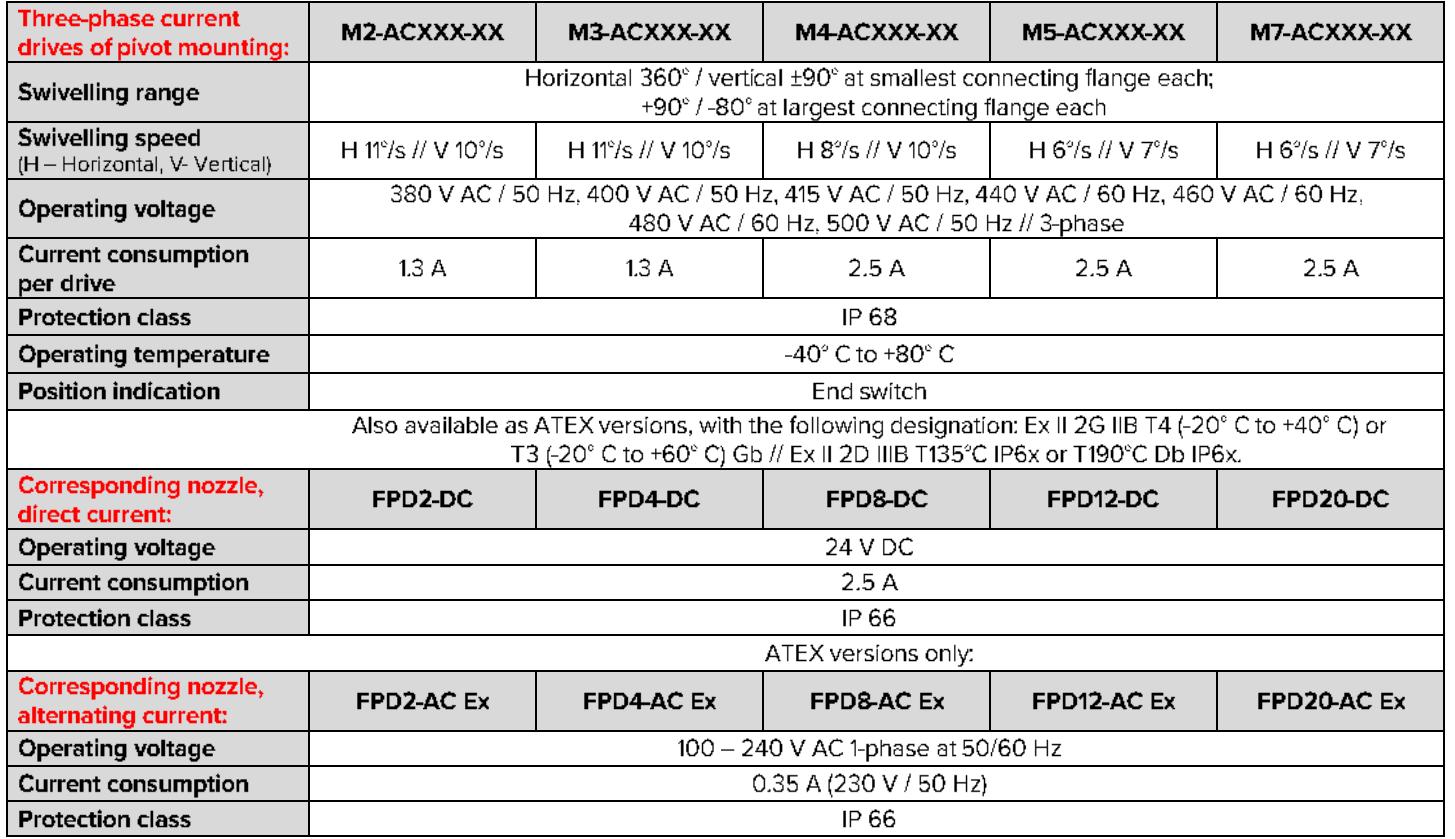

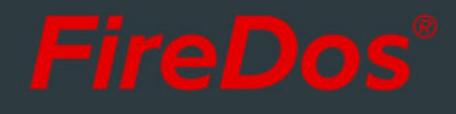

# $\blacksquare$  3. FOAM PIPE (FP) FOAM PIPE WITH DEFLECTOR (FPD)

The foam pipe ("Foam Pipe" = FP) is used to produce low-expansion foam: the discharge of water, however, is also possible. In foam operation mode, both the aspirated air and the foam agent/water mixture result in the generation of foam. The foam pipe is typically used to produce heavy foam at foam expansion rates of up to 15 (depending on the foam agent type and the operational parameters).

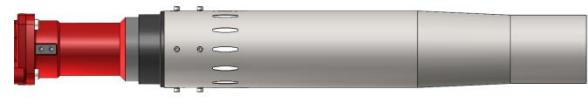

The deflector ("Foam Pipe Deflector") allows to form a two-dimensional spray jet as an alternative to the straight foam jet, enabling the foam discharge across a large surface. The linear drive mounted on the deflector allows stepless opening and closing also during operation. The nozzle is factory-set to a fixed extinguishing agent flow rate in accordance with the available system pressure. If requested, this setting can be adjusted later on...

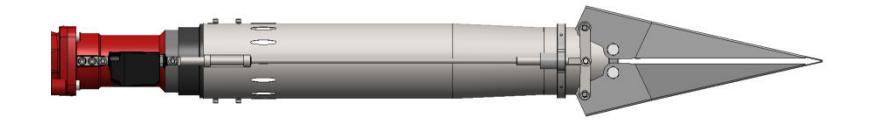

## **4. REACH AND REACTION FORCE.**

Using the app at www.firedos.com/monitorapp, you can determine the reach curve and the reaction forces depending on your operating conditions.

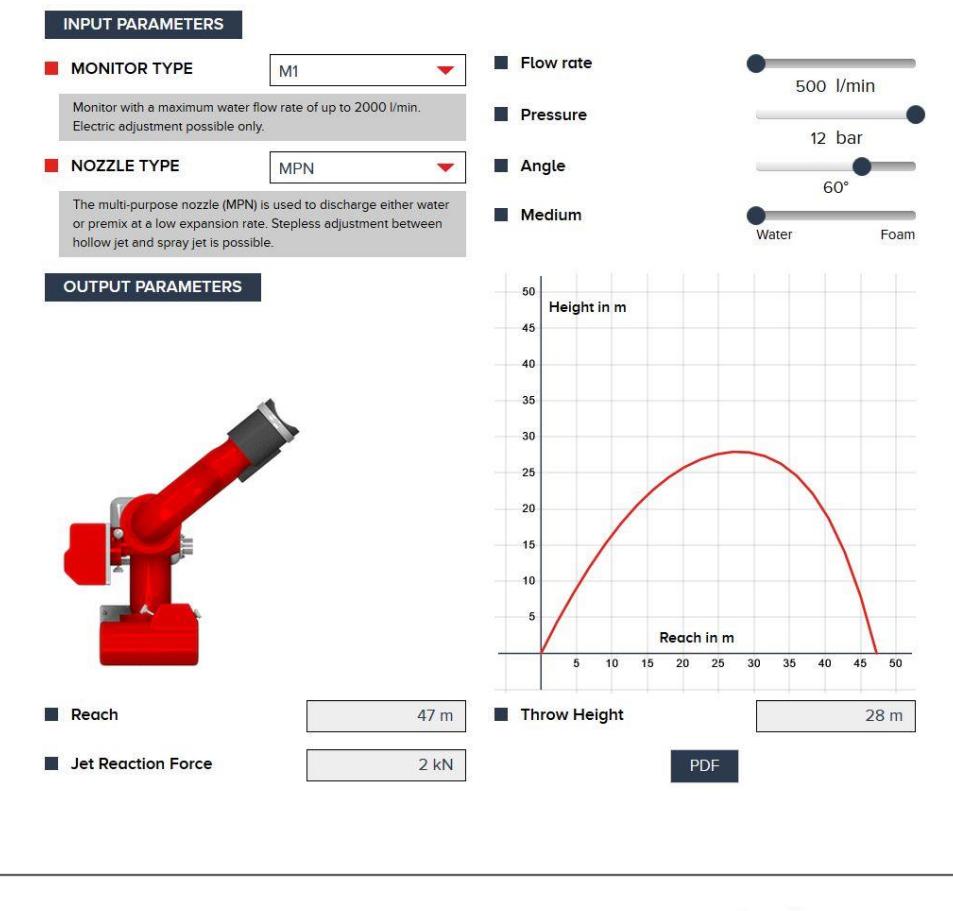

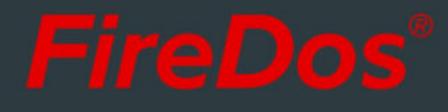

## **5. DIMENSIONS.**

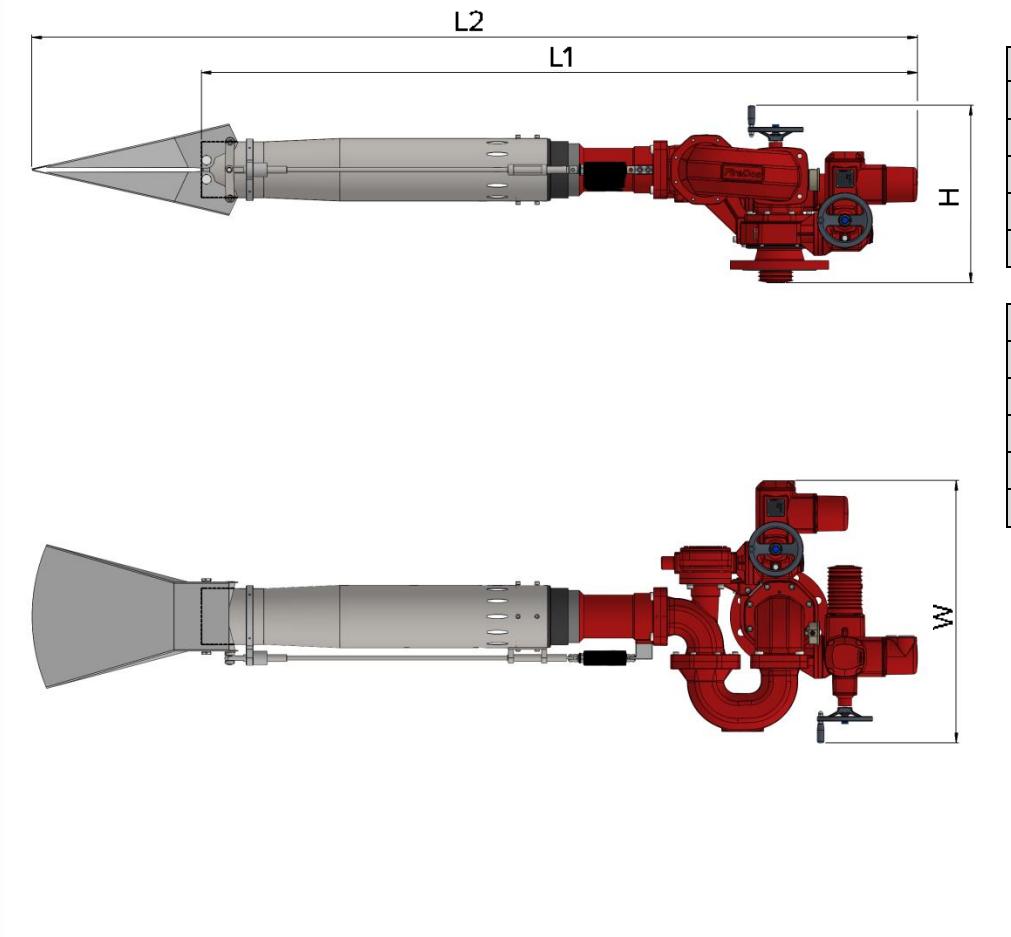

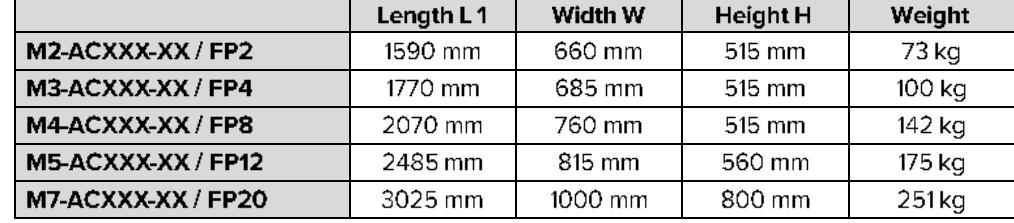

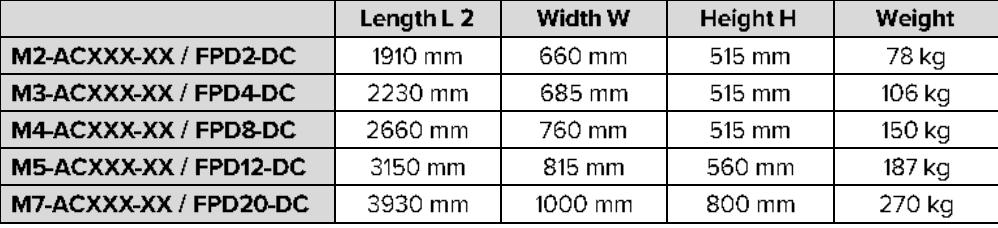

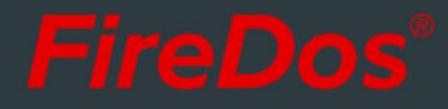

### 6. MATERIALS.

- Cast aluminium AISi7Mg 0.3 with HC and powder coating
- AlMgSi1 with HC and powder coating
- Stainless steel V2A and V4A
- $\blacksquare$  NBR
- Powder coating Red (RAL 3020) as a standard

### 7. SPECIAL EQUIPMENT OPTIONS.

- Controls
- Swivelling unit to move between work and rest position

#### 8. MANUFACTURER.

FireDos GmbH, Auf der Kaulbahn 6, 61200 Woelfersheim, Germany Phone +49 (0) 6036 9796-0, Email: info@firedos.de

We reserve the right to make modifications at any time. All figures are approximate and subject to the particular version/equipment.